# **Release Note for Vigor2862 Series**

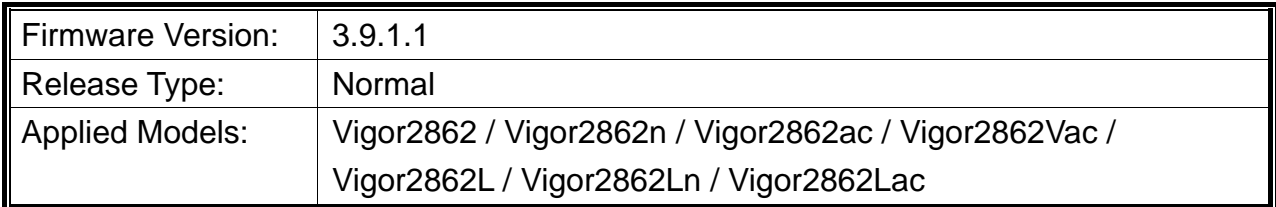

Vigor2862 series is a VDSL2 router with multi-subnet for secure and efficient workgroup management. It integrates IP layer QoS, NAT session/bandwidth management to help users control works well with large bandwidth. Besides, "n" and "ac" series have built-in Wireless LAN for wireless connection.

## **New Features**

None.

### **Improvement**

- Improved: Allow to enable / disable SSID1 option for Schedule 1 to Schedule 4 on Wireless LAN>>General Setup.
- Corrected: Unable to receive the SMS.
- Corrected: The router reboot as soon as the SSH session from a LAN PC connection times out.
- Corrected: The router constantly reboot after restoring the config file.
- Corrected: Wireless WAN feature did not work when connecting to a Hidden SSID.
- Corrected: IPsec Xauth VPN caused router reboot.
- Corrected: A wireless client still could connect to Vigor router via WLAN 2.4G connection mode when the time expired according to the schedule profile.

# **File and Modem Code**

For DSL models, there will be three folders: STD, MDM1 and MDM2. The files in MDM1 and MDM2 named folder include different modem codes. If you're using a VDSL line, MDM1 and MDM2 named firmware may bring out better performance. Available modem codes for Annex A/Annex B are displayed as follows:

#### **For Annex A Model,**

 $\triangleright$  "Vigor2862\_3.9.1.1\_STD\_en.zip" is used for modem code 776d07\_772801\*, 774307\_771801\*

- $\triangleright$  "Vigor2862\_3.9.1.1\_MDM1\_en.zip" is used for modem code 779517\_773F01\*, 77B507 775401\* (recommended for Australia)
- $\triangleright$  "Vigor2862\_3.9.1.1\_MDM2\_en.zip" is used for modem code 77B506\_775401, 778C06\_773F01

\* stands for vectoring modem code

#### **For Annex B Model,**

- $\triangleright$  "Vigor2862\_3.9.1.1\_STD\_en.zip" is used for modem code 773306\_771502, 773307\_771C02\*
- "Vigor2862\_3.9.1.1\_MDM1\_en.zip" is used for modem code 779B06\_774F02, 779B07\_774C12\*
- $\triangleright$  "Vigor2862\_3.9.1.1\_MDM2\_en.zip" is used for modem code 779906\_774402, 779B06\_774C02

\* stands for vectoring modem code

### **Known Issue**

None.